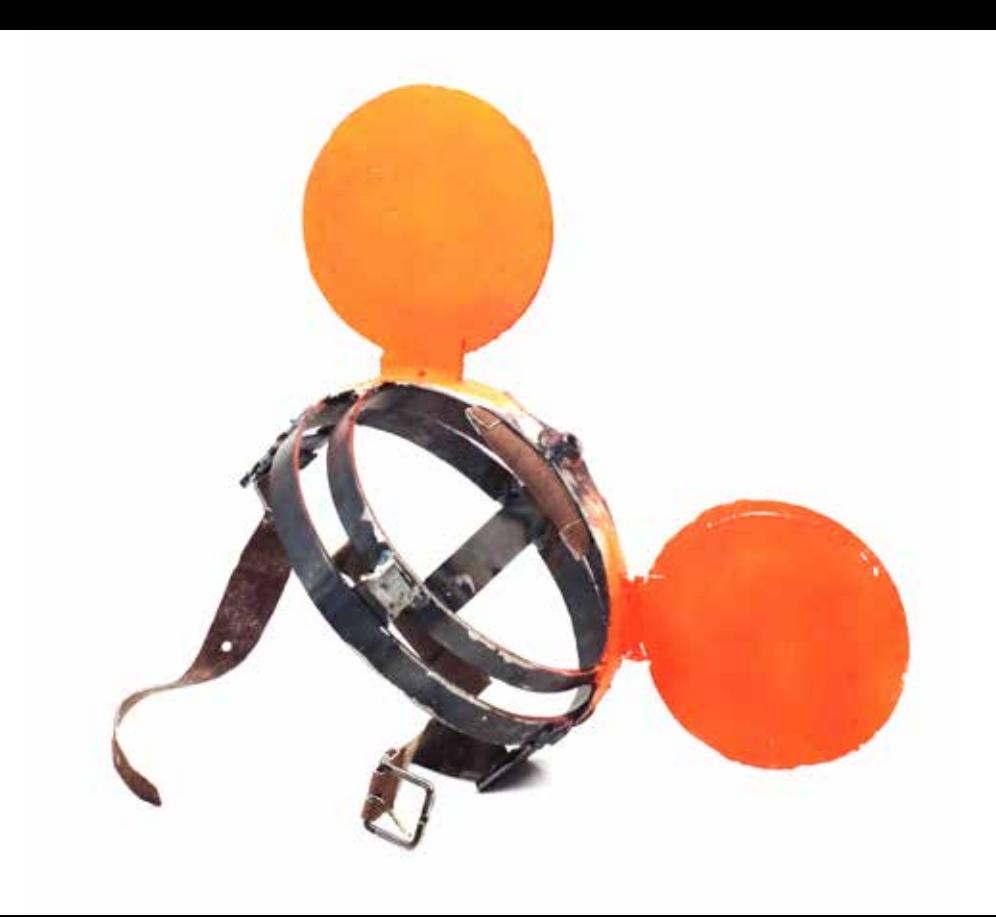

## **Guido Weggenmann**

## Letzte Ausfahrt

Einladung zur Ausstellungseröffnung Freitag / 15. Januar / 19 Uhr Begrüßung / Dr. Olena Balun / Vorstand KV Rosenheim Einführung / Marco Hompes, M.A. / Direktor Museum Villa Rot

Donnerstag / 28. Januar / 18 Uhr Kunst zum Feierabend mit Christian Heß

Donnerstag / 4. Februar / 18 Uhr Kunst zum Feierabend mit Martin Fritzsche

Sonntag / 14. Februar / 11 - 17 Uhr Freier Modellierkurs mit Wachs / Guido Weggenmann Materialkosten und Teilnahme 25 Euro / Anmeldung erforderlich

Sonntag / 21. Februar / 18 Uhr Finissage mit Konzert / Band "Leonie singt" / Eintritt 8/10 Euro

Wir freuen uns auf Ihren Besuch

Abb.: Guido Weggenmann / Bitte hinten anstellen / 2013 / Stahl. Leder. Lack / 25 x 27 x 39 cm

## 16. Januar - 21. Februar 2021

Klepperstraße 19 / 83026 Rosenheim www.kunstverein-rosenheim.de

Do/Fr/Sa 14-17.30 Uhr / So 11-17.30 Uhr und nach Vereinbarung / T 08031 12166

Mögliche aktuelle, coronabedingte Terminänderungen finden Sie auf unserer Homepage

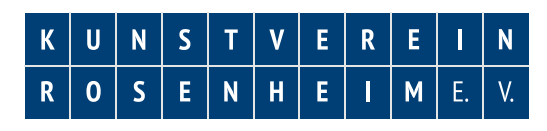

bezirk  $\mathbb{C}$  oberbayern  $\blacksquare$  Sparkasse **STIFTUNGKUNSTFONDS**